**Lorem Ipsum Generator Кряк Скачать [Mac/Win]**

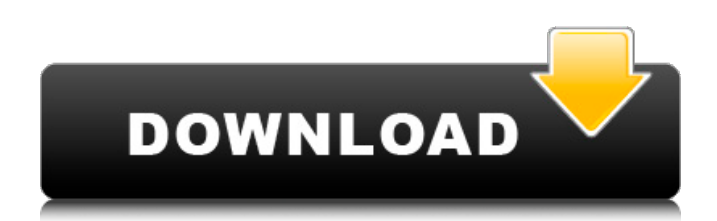

Расширение для OpenOffice, которое дает вам доступ к огромному и бесплатному набору Lorem Ipsum. Автоматически генерирует образцы текста Lorem Ipsum. OpenOffice — отличный, распространенный офисный пакет. OpenOffice предоставляет приложения для создания и редактирования офисных документов. Но OpenOffice идет дальше. Он имеет множество математических и научных инструментов, программ для работы с электронными таблицами, инструментов для презентаций и прочную основу для баз данных. OpenOffice поставляется с огромным количеством полезных инструментов. Это позволяет вам писать и редактировать документы, презентации, уравнения и многое другое. Он имеет простой синтаксис для математических выражений и очень хорошо подходит для разработки баз данных. Если вам удобно работать с электронными таблицами, поддержка базы данных OpenOffice также впечатляет. Абсолютно бесплатное кроссплатформенное расширение OpenOffice, которое генерирует текст заполнителя Lorem ipsum с сайта www.lipsum.com. Требуется установленный OpenOffice 3.x. Кроме того, вы можете делать больше вещей с LIPSTR. • В настоящее время: ПРОСМОТР, ПЕЧАТЬ, • СОСТАВЛЯТЬ, ДОБАВЛЯТЬ СТИЛЬ, • ПЕРСОНАЛИЗАЦИЯ (РАМКИ/СЕТКА). • Персонализируйте пользовательский интерфейс и страницу VIEW. • Доступ к базе данных. Функции: • Автоматически генерирует множество образцов текста Lorem Ipsum. • Статистика: - Всего линий: 829 - Слова: 4360 - Слов в строке: 9,7 • Добавляйте собственные стили. • Используйте HTML • Используйте перевод на свой язык. • Создайте свою собственную версию. • Поддержка LibreOffice и других офисных пакетов. Установочный пакет Windows (.zip) (C) Установочный пакет Linux/MacOS (.deb) (C) Извлеките файл архива, а затем переместите каталог /user\_files/LIPSTR из архива на рабочий стол. Установка OpenOffice (.deb) (C) Извлеките файл архива, а затем установите файлы .deb. Установка Linux (.deb) (C) Извлеките файл архива, а затем установите файлы .deb. Установка BSD (tar.gz) (C) Извлеките архивный файл. Получите последний исходный код с GitHub. Помогите нам финансировать разработку. Влияние ацетата меди(II) на прорастание семян Ilex crenata. Ацетат меди (II) (0,75 мг Cu/л) является наиболее токсичным соединением.

## **Lorem Ipsum Generator**

## fb6ded4ff2

<http://freemall.jp/officerecovery-professional-скачать-бесплатно-2022-new.html> <http://www.ganfornina-batiment.com/2022/06/15/human-mouse-активированная-полная-версия-with-registration-code/> [http://bursa.otomotifbali.com/advert/advanced-system-activities-%d0%b0%d0%ba%d1%82%d0%b8%d0%b2%d0%b0%d1%86%](http://bursa.otomotifbali.com/advert/advanced-system-activities-%d0%b0%d0%ba%d1%82%d0%b8%d0%b2%d0%b0%d1%86%d0%b8%d1%8f-with-license-code-%d1%81%d0%ba%d0%b0%d1%87%d0%b0%d1%82%d1%8c-%d0%b1%d0%b5%d1%81%d0%bf%d0%bb%d0%b0%d1%82%d0%bd%d0%be/) [d0%b8%d1%8f-with-license-code-%d1%81%d0%ba%d0%b0%d1%87%d0%b0%d1%82%d1%8c-%d0%b1%d0%b5%d1%81%d](http://bursa.otomotifbali.com/advert/advanced-system-activities-%d0%b0%d0%ba%d1%82%d0%b8%d0%b2%d0%b0%d1%86%d0%b8%d1%8f-with-license-code-%d1%81%d0%ba%d0%b0%d1%87%d0%b0%d1%82%d1%8c-%d0%b1%d0%b5%d1%81%d0%bf%d0%bb%d0%b0%d1%82%d0%bd%d0%be/) [0%bf%d0%bb%d0%b0%d1%82%d0%bd%d0%be/](http://bursa.otomotifbali.com/advert/advanced-system-activities-%d0%b0%d0%ba%d1%82%d0%b8%d0%b2%d0%b0%d1%86%d0%b8%d1%8f-with-license-code-%d1%81%d0%ba%d0%b0%d1%87%d0%b0%d1%82%d1%8c-%d0%b1%d0%b5%d1%81%d0%bf%d0%bb%d0%b0%d1%82%d0%bd%d0%be/) <https://www.safedentalimplants.org/wp-content/uploads/2022/06/Gugle.pdf> https://joyfuljourneyresources.net/wp-content/uploads/2022/06/PhysicsMathematics\_Cloud For PC\_2022.pdf [https://teko.my/upload/files/2022/06/pduXFYbKGwQdve1d1ZPW\\_15\\_a4fb1ed7369c7277bb193dd7d6e16564\\_file.pdf](https://teko.my/upload/files/2022/06/pduXFYbKGwQdve1d1ZPW_15_a4fb1ed7369c7277bb193dd7d6e16564_file.pdf) <https://jobpal.app/jaligner-активация-free-registration-code-скачать-бесплатно-б/> [https://capturingwow.com/wp-content/uploads/2022/06/Lightning\\_Download\\_Plugin\\_for\\_Netscape.pdf](https://capturingwow.com/wp-content/uploads/2022/06/Lightning_Download_Plugin_for_Netscape.pdf) https://whoosk.s3.amazonaws.com/upload/files/2022/06/D9lwfW8HRV5AhFZVYxCy\_15\_6ea10f66f62d3ddea2c644bbb2bd077f [file.pdf](https://whoosk.s3.amazonaws.com/upload/files/2022/06/D9lwfW8HRV5AhFZVYxCy_15_6ea10f66f62d3ddea2c644bbb2bd077f_file.pdf) [https://aurespectdesoi.be/wp-content/uploads/2022/06/Free\\_Article\\_Spinner\\_\\_\\_\\_\\_\\_\\_\\_\\_Latest.pdf](https://aurespectdesoi.be/wp-content/uploads/2022/06/Free_Article_Spinner_________Latest.pdf) [https://juncty.com/wp-content/uploads/2022/06/New\\_Year\\_Snowfall.pdf](https://juncty.com/wp-content/uploads/2022/06/New_Year_Snowfall.pdf) <https://6v9x.com/adobe-shockwave-player-full-product-key-скачать/> <https://webflow-converter.ru/imagizer-kryak-skachat-besplatno-bez-registratsii/> <https://www.luckyanimals.it/anymp4-ios-cleaner-ключ-скачать-бесплатно-без-регист/> <https://xn----7sbbhfg1byacffca1a.xn--p1ai/lucidlink-wireless-client-активированная-полная-версия-with-full-ke/> <http://sawkillarmoryllc.com/?p=9580> <https://vamaveche2mai.ro/wp-content/uploads/2022/06/lategiov.pdf> <https://obzorkuhni.ru/styling/web-looper-aktivaciya-registration-code-skachat-besplatno-bez-registracii/> <https://bodomoove.fun/?u=k8pp605> http://descargatelo.net/wp-content/uploads/2022/06/TNetwork\_Tuner\_Simulator Product\_Key\_Full\_\_For\_Windows.pdf